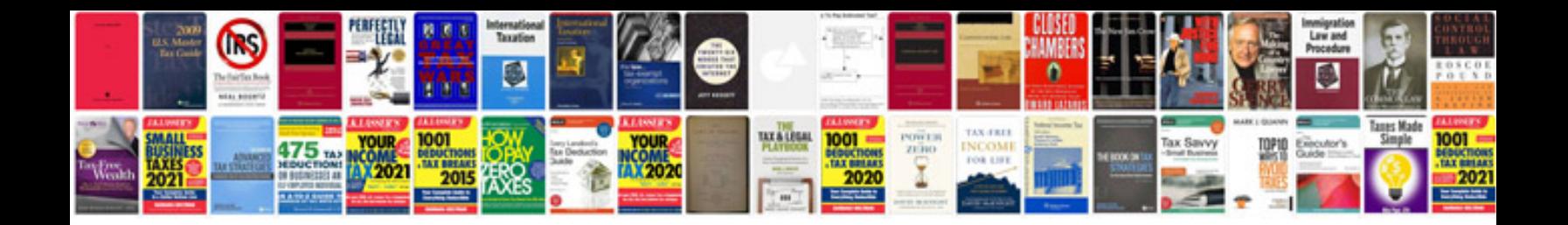

**Jeep parts list**

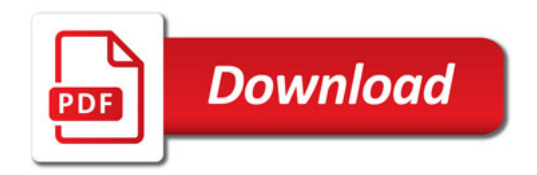

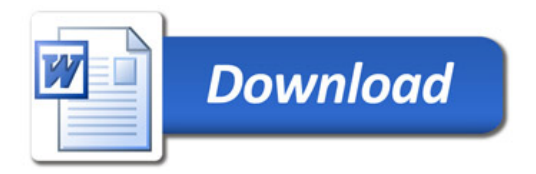